SAP ABAP table TBKK8GT {Texts for Category Medium (Item Counter)}

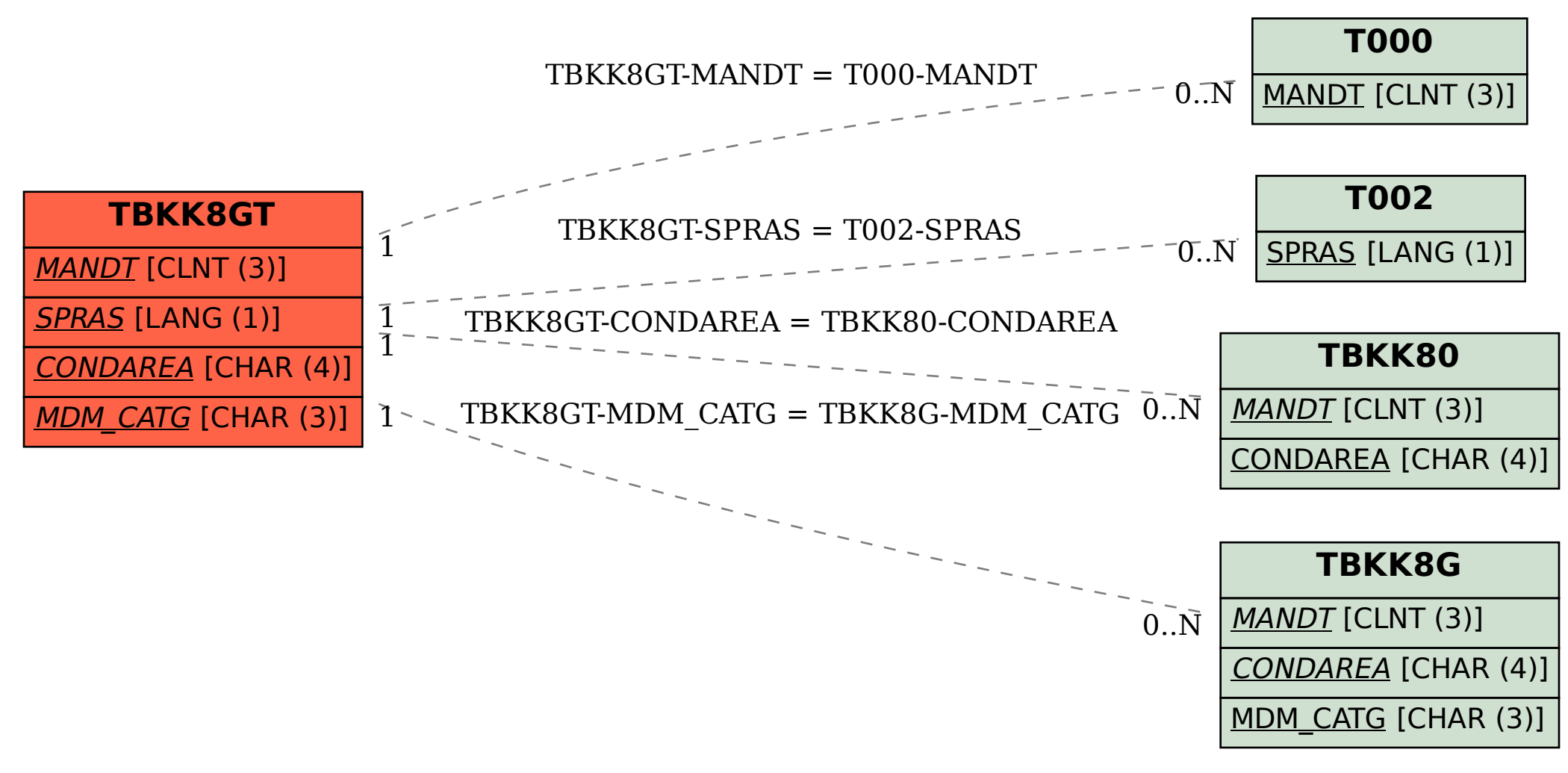